Nazwa Wykonawcy ..................................................................................................................... Miejscowość .......................................................................... Data ...........................................

## *FORMULARZ CENOWY*

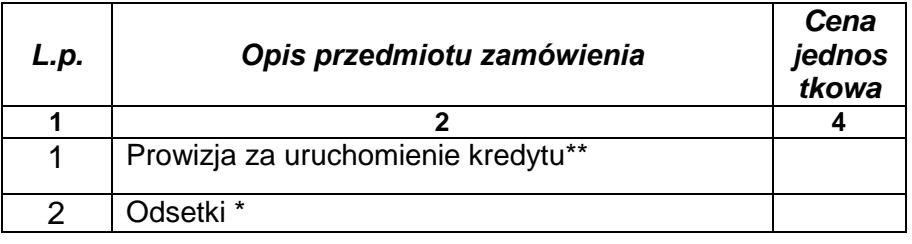

………………………………….. ( podpis i pieczęć osoby upoważnionej do występowania w imieniu banku )

- **\*** w przypadku gdy dana wartości wynosi zero należy wpisać "0 zł 00 gr" lub "0,00%" Nie dopuszcza się stawiania znaków "– " lub pisania "bez opłat".
- \*\* opłata naliczona jednorazowo